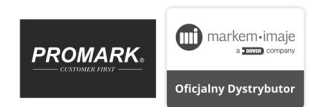

### PROCEDURA REKLAMACYJNA GŁOWICZKI TERMOTRANSFEROWEJ MARKEM-IMAJE

Zgodnie z warunkami gwarancji odrzucone zostaną zgłoszenia w przypadku uszkodzeń mechanicznych głowiczki lub użytkowania taśm termotransferowych z innych źródeł niż Promark SA

### 1. Podać dane zgłaszającego

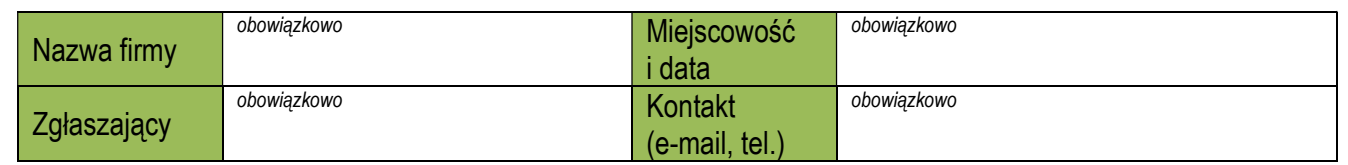

### 2. Podać dane drukarki

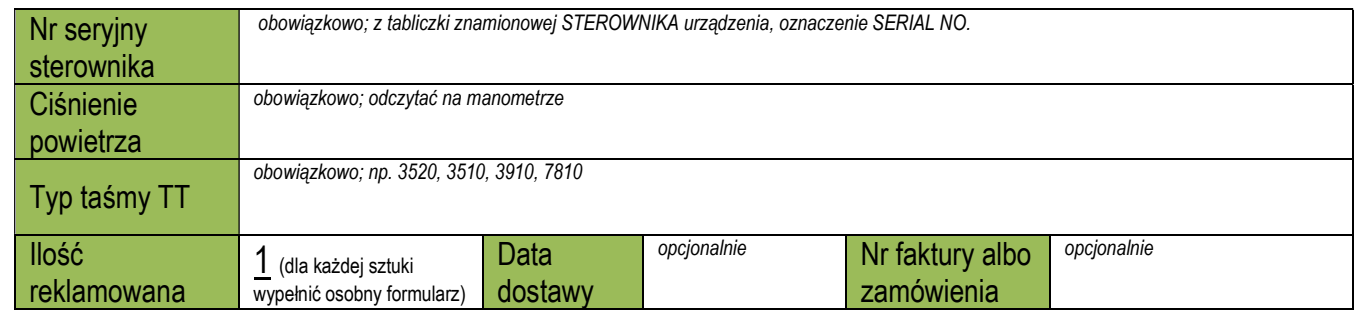

3. Opisać problem

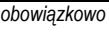

# 4. Przygotować pliki

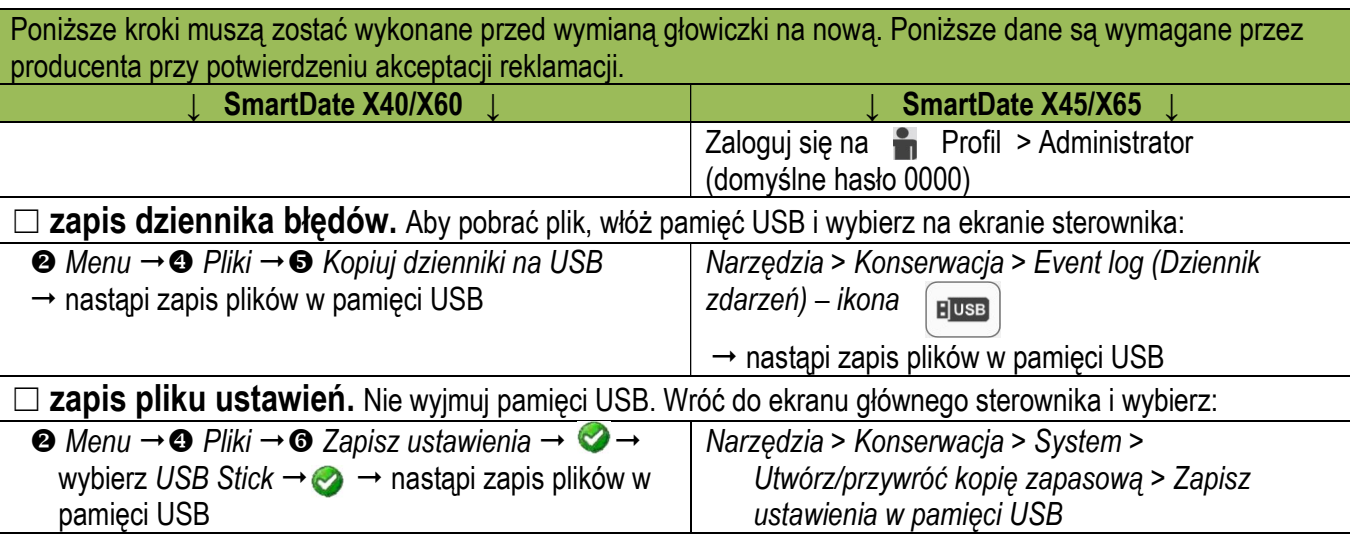

### wersja 2022-03-31 PATRZ NASTĘPNA STRONA

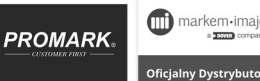

#### $\Box$  fotografia wydruku testowego głowicy. Aby wykonać wydruk testowy, wybierz w menu drukarki:  $\odot$  Menu  $\rightarrow$   $\odot$  Diagnostyka  $\rightarrow$   $\odot$  Sterowanie ręczne Narzędzia > Konserwacja > Sterowanie ręczne >

 $\rightarrow$  Drukuj wzór testowy głowicy  $\rightarrow$  zatwierdź ikoną

-

 $\rightarrow$  wykonaj fotografię albo skan otrzymanego wydruku

→ wykonaj fotografię albo skan otrzymanego wydruku

 $System > ikona$  na górnej belce menu

☐ fotografia krawędzi drukującej głowiczki

# 5. Wysłać wszystkie pliki z punktu 4 i głowiczkę

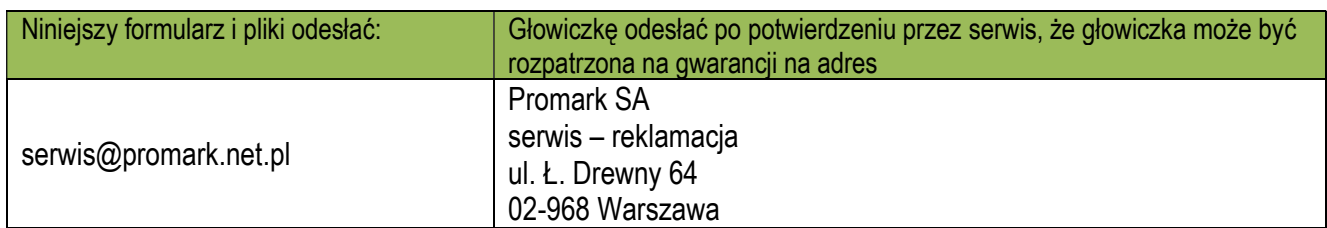

# **PRZYKŁADY**

Przykładowa fotografia głowiczki drukującej

z widoczną etykietą

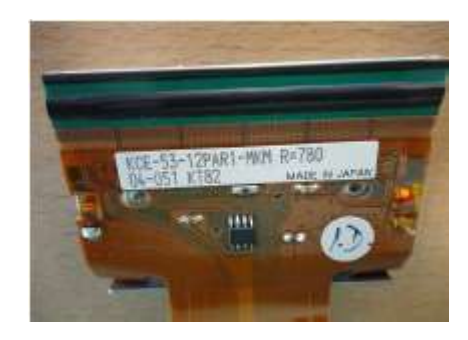

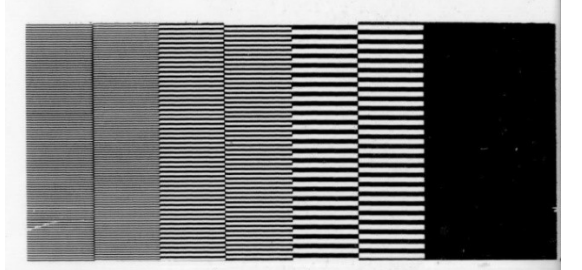

Przykładowy wydruk testowy głowiczki

# WARUNKI UDZIELENIA GWARANCJI

- 1. Gwarancja na głowiczkę wynosi 6 miesięcy od momentu pierwszego uruchomienia w drukarce.
- 2. Brak widocznych uszkodzeń mechanicznych (odpryski, ukruszenia, zalania).
- 3. Używanie wyłącznie oryginalnej taśmy Markem-Imaje o pełnej szerokości (35mm dla głowiczki 32mm, 55mm dla głowiczki 53mm lub 130mm dla głowiczki 128mm) kupowanej od Promark SA.
- 4. Głowiczka nie była używana w trybie direct transfer, tzn. bez taśmy TT.
- 5. Głowiczka ma maksymalny przebieg taśmy 40km.
- 6. Głowiczka pracowała tylko w jednej drukarce.
- 7. Oprogramowanie sterownika jest w wersji wyższej niż 27.0.7 dla modeli X40/X60 lub 32.0.87 dla X45/X65.
- 8. Przesłanie powyższego formularza wypełnionego w pełni i zgodnie z prawdą.